## 改行、TAB設定

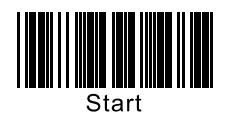

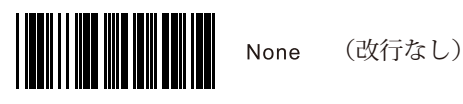

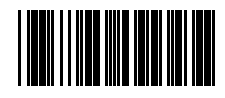

 $Tab(0X0D+0X0A)$ (TAB入力)

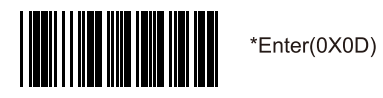

(改行)

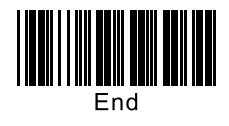